## К ВОПРОСУ <mark>о нашей компетентности</mark> Реплика

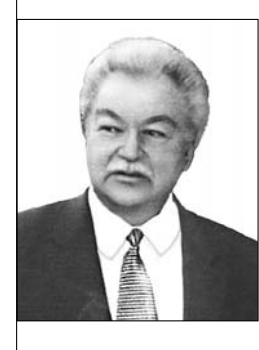

Марк Поташник, *действительный член (академик) Российской академии образования, профессор, доктор педагогических наук*

Ïрошёл очередной Всероссийский конкурс «Учитель года», и два члена жюри независимо друг от друга с восторгом рассказали мне об очень талантливом учителе, которого они увидели на конкурсе.

Рассмотрим один из фрагментов его опыта. Сначала учитель дал возможность детям прочесть целиком на экране всем известный, хотя и коротенький, но очень поучительный рассказ Л.Н. Толстого «Косточка» (был использован мультимедийный проектор). Используя технические возможности компьютера, учитель убрал бо`льшую часть текста с экрана и оставил только те строки, из которых следовал, как сказали бы дидакты, объект прочного усвоения, т.е. главное, существенное.

«Какова же главная идея этого рассказа?» — спросил учитель. Дети ответили: «…Главная идея в том, что всё тайное рано или поздно становится явным», что было в принципе правильно, но только одной из главных идей. Других ответов дети не дали.

Тогда учитель стал последовательно «возвращать» другие строчки рассказа на экран, и дети увидели, сколько ещё ценных идей, смыслов открылось им в мудром коротеньком рассказе великого Л.Н. Толстого, и, что педагогически очень важно, назвали их. Не буду продолжать рассказывать детали этого действительно хорошего урока. Суть изобретения понятна.

*Именно об этом якобы новаторском применении компьютера члены жюри рассказывали мне с восторгом.* 

Обращаю внимание читателя: прежде чем дойти до всероссийского уровня конкурса, этот учитель прошёл школьный, районный, городской, краевой этапы, и везде у членов жюри, как я позже выяснил, он вызывал изумление именно использованием компьютера на уроке в третьем классе. Члены жюри последнего всероссийского этапа, рассказавшие мне об этом учителе, — высокопрофессиональные, очень грамотные и уважаемые мною педагоги, опыт которых отмечен самыми высокими званиями,

степенями, наградами и т.п. Более того, я и сам был в восторге от кажущейся мне тогда талантливости именно в применении компьютера на уроке.

Позже я рассказал об этом специалистам по новым информационным технологиям, и они, что называется, камня на камне не оставили от наших восторгов.

Дело в том, что в показанном приёме с использованием компьютера ничего действительно нового и прогрессивного нет, ибо всё то же самое любой учитель мог сделать и 10, и 20, и 30, и 40 лет назад без всякого компьютера (что, кстати заметим, учителя и делали - приём описан в литературе). Дать детям возможность читать текст с экрана, убирать и восстанавливать нужные строки - приём замечательный, дидактически (педагогически) ценный, но... Его можно осуществить, и просто заклеивая бумагой фрагменты, написанные на доске, а затем открывая их; это можно легко и быстро сделать с помощью слайдов, кодоскопа, эпидиаскопа и других старых известных технических средств. Компьютер тут ничего нового в собственно педагогическую технологию не привносит и является одним из средств в известном ряду, называемом «технические средства обучения». Так оправданно ли применение столь дорогой, столь интеллектуально мощной электронной техники, если всё это можно было сделать (и делали всегда!) без неё? И есть ли действительно тут предмет для восхищения якобы творческим применением компьютера? И чем таким выдающимся восхищались члены жюри всех уровней, вплоть до членов высокого жюри на Всероссийском конкурсе?

Зачем я всё это рассказал? «Для того, чтобы показать, что члены жюри всех уровней некомпетентны», - возможно, подумал кто-то из читателей. Это не так, я ведь и сам восхитился рассказанным. Я хочу, чтобы за этим наверняка введшим в заблуждение и многих читателей примером учителя поняли: компьютер это не только и не столько ТСО, обладающее свойствами своих предшественников. Компьютер — это прежде всего дорогостоящая интеллектуальная машина, и именно в этом её истинное достоинство, её истинная иенность, которая, к сожалению, часто не используется.

Использование самого компьютера как интеллектуального средства для конструирования уроков — это то, чего пока нет, хотя первые варианты программного обеспечения для вышесказанного уже созданы и есть в продаже.

Суть идеи. Большинство учителей ИСПОЛЬЗУЮТ КОМПЬЮТЕР ИСКЛЮЧИТЕЛЬНО как техническое средство обучения. обладающее мощью всех предшествующих. Несомненно, база цифровых ресурсов, интернет, использование компьютера как пишущей машинки, как средства составления схем, таблиц, диаграмм и т.п. расширяют возможности учителя в получении полезной информации, экономят время, но при всём этом компьютер не используется как интеллектуальный помощник учителя, т.е. он не заменяет того, что делает мозг учителя, решающий разные педагогические задачи.

Таким образом, используется только малая часть возможностей электронной машины, что, конечно, досадно и неразумно. Заметьте, что в ракетах, системах ПВО, в современных дорогих стиральных машинах, наконец, компьютер решает именно интеллектуальные задачи, и такой сложности, которые человек решить не может или решает со скоростью, не сопоставимой со скоростью компьютера. Вспомним, что компьютер обыграл в шахматы многих мастеров и международных гроссмейстеров, выиграл матч у чемпиона мира Г. Каспарова. И никто этому не удивляется.

Чтобы заинтересовать читателя, рассмотрим пример с разработкой плана урока по конкретной теме в конкретном классе (опишем<br>упрощённую схему этой работы). Чтобы урок был эффективным, чтобы дети усвоили материал и были довольны, а учитель был удовлетворён детьми и собой, необходимо учесть уйму факторов: смысл и структуру содержания того, что предстоит объяснять; выделить в нём объект прочного усвоения, т.е. главное, существенное; определить, какие задачи (кроме обучения) можно ещё реализовать на этом уроке (воспитательные, развития, оздоровительные, креативные, социализации, диагностические, исследовательские, задачи профессионально-личностного саморазвития учителя); какими средствами (методы, формы, приёмы) это можно сделать наилучшим образом и учесть при этом особенности класса (обученность, обучаемость, учебные и воспитательные возможности конкретных детей): учесть, наконец, наиболее развитые возможности личности самого учителя. И всё это интегрирует мозг.

Продуктом этой интегрирующей работы нашего мозга и становится оптимальный план урока. Мало кто задумывался над тем, что эту сложнейшую интеграционную, творческую работу можно поручить компьютеру. Если заложить в его базу знаний (уже есть и продаётся соответствующая программа) формализованные данные, отвечающие на вопросы: чему надо научить? (электронная «формула» параграфа), кого надо научить? (данные о детях конкретного класса) и кто будет учить? (данные об учителе), то компьютер, если можно так выразиться, заменит мозг учителя: переработает, интегрирует информацию и сконструирует для вас на экране оптимальный, с его точки зрения, вариант плана урока, который, возможно, устроит учителя или уж во всяком случае станет основой для дальнейшего конструирования. И это не единственная интеллектуальная задача, которую компьютер уже сейчас может решать.

Автор этой технологии — профессор Д.Ш. Матрос и его сотрудники из<br>Челябинского госпедуниверситета, которые работают с учителями страны, создавая

## ГЕХНОЛОГИЯ И ПРАКТИКА ОБУЧЕНИЯ

действительно новую практику образования, которой нет не только нигле  $|_B$  стране, но и в мире. (Подробнее об этом см.: «Народное образование». 2008.  $\mathbb{N}^{\circ}$  8. C. 218-224.)

Это действительно настоящее (истинное) нововведение, а не ретро- и не псевдоинновация, какие мы видим в большинстве регионов России (когда отчитываются о подготовке учителей в сфере информационных и коммуникационных технологий). (E-mail:  $\frac{1}{2}$  matros@cspu.ru; matros@matrossoft.ru;  $\Gamma$ . Челябинск, Пр. Ленина, 69.)

Что касается того учителя на Всероссийском конкурсе и членов высокого жюри, то действительно ценной там была известная, описанная в печати педагогическая технология (то. что VЧИТЕЛЬ ПОМОГ ДЕТЯМ ВЫЯВИТЬ ЗАЛОженные великим Л.Н. Толстым разные смыслы), а не факт использования компьютера, хотя мы все поначалу восхищались именно этим. НО